Документ под ИНЦОСТЕРСТВО НАУКИ И ВЫСШЕГО ОБРАЗОВАНИЯ РОССИЙСКОЙ ФЕДЕРАЦИИ Дата подписания: 26.**Федерытыное государс<mark>твенное автономное образовательное учреждение</mark> высшего образования** 10730ffe6b1ed036b744b6e9d97700b86**f5d4d7<sub>d</sub>eдов</mark>ательский технологический университет «МИСИС»** Информация о владельце: ФИО: Котова Лариса Анатольевна Должность: Директор филиала Уникальный программный ключ:

**Новотроицкий филиал**

## Рабочая программа дисциплины (модуля)

# **CASE-технологии**

Закреплена за подразделением Кафедра математики и естествознания (Новотроицкий филиал)

Направление подготовки 09.03.03 Прикладная информатика

Профиль Прикладная информатика в технических системах

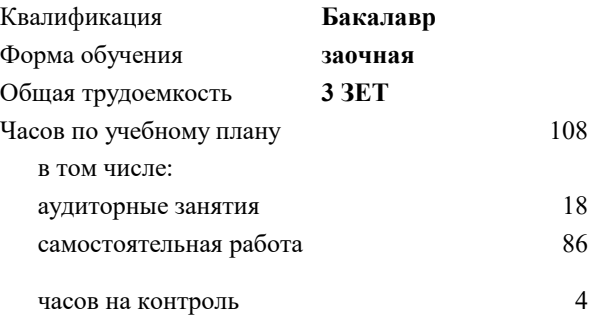

зачет с оценкой 3 Формы контроля на курсах:

#### **Распределение часов дисциплины по курсам**

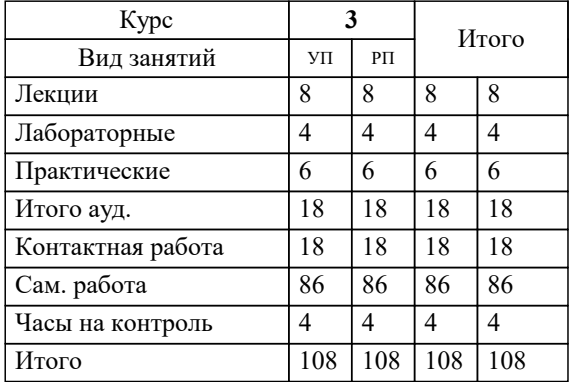

**CASE-технологии** Рабочая программа

Разработана в соответствии с ОС ВО:

Самостоятельно устанавливаемый образовательный стандарт высшего образования - бакалавриат Федеральное государственное автономное образовательное учреждение высшего образования «Национальный исследовательский технологический университет «МИСИС» по направлению подготовки 09.03.03 Прикладная информатика (приказ от 05.03.2020 г. № 95 о.в.)

Составлена на основании учебного плана:

09.03.03 Прикладная информатика, 09.03.03\_23\_Прикладная информатика\_ПрПИвТС\_заоч.plx Прикладная информатика в технических системах, утвержденного Ученым советом ФГАОУ ВО НИТУ "МИСиС" в составе соответствующей ОПОП ВО 30.11.2022, протокол № 35

Утверждена в составе ОПОП ВО:

09.03.03 Прикладная информатика, Прикладная информатика в технических системах, утвержденной Ученым советом ФГАОУ ВО НИТУ "МИСиС" 30.11.2022, протокол № 35

**Кафедра математики и естествознания (Новотроицкий филиал)** Рабочая программа одобрена на заседании

Протокол от 22.03.2023 г., №3

Руководитель подразделения доцент, к.ф.м.н. Гюнтер Д.А.

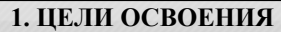

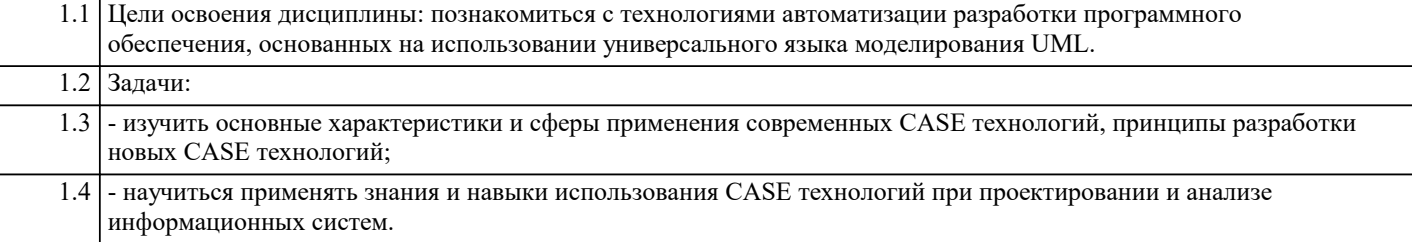

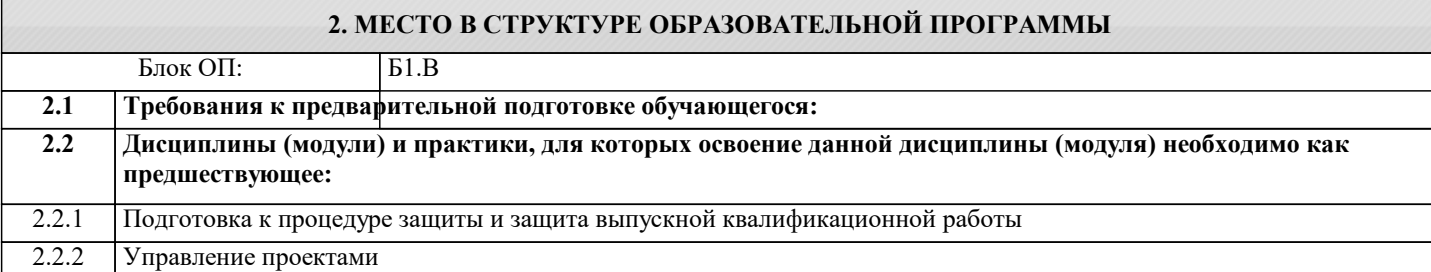

#### **3. РЕЗУЛЬТАТЫ ОБУЧЕНИЯ ПО ДИСЦИПЛИНЕ, СООТНЕСЕННЫЕ С ФОРМИРУЕМЫМИ КОМПЕТЕНЦИЯМИ**

**ОПК-9: Способен принимать участие в реализации профессиональных коммуникаций с заинтересованными участниками проектной деятельности и в рамках проектных групп**

**Знать:**

ОПК-9-З1 - методы анализа информационных систем при помощи CASE технологий;

- модели представления проектных решений в рамках CASE технологий;

- прикладные информационные технологии, инструментальные средства CASE технологий;

- общую характеристику процесса проектирования информационных систем с использованием

язык нотации и семантику языка UML; язык спецификации формальной

семантики Object Constraint Language (OCL); основные стандарты консорциума OMG, в

которых определены компоненты UML-технологий.

### **Уметь:**

ОПК-9-У1 CASE технологий;

- основные этапы и принципы создания программного продукта;

- CASE средства проектирования информационных систем.

-применять наиболее известные объектно-ориентированные CASE-инструменты.

**Владеть:**

ОПК-9-В1 - навыками применения CASE средств для анализа информационных систем;

- навыками использования CASE технологий при создании информационных систем;

- навыками применения CASE средств для создания проекта информационной системы.

-навыками разработки программного обеспечения, используя

унифицированный процесс.

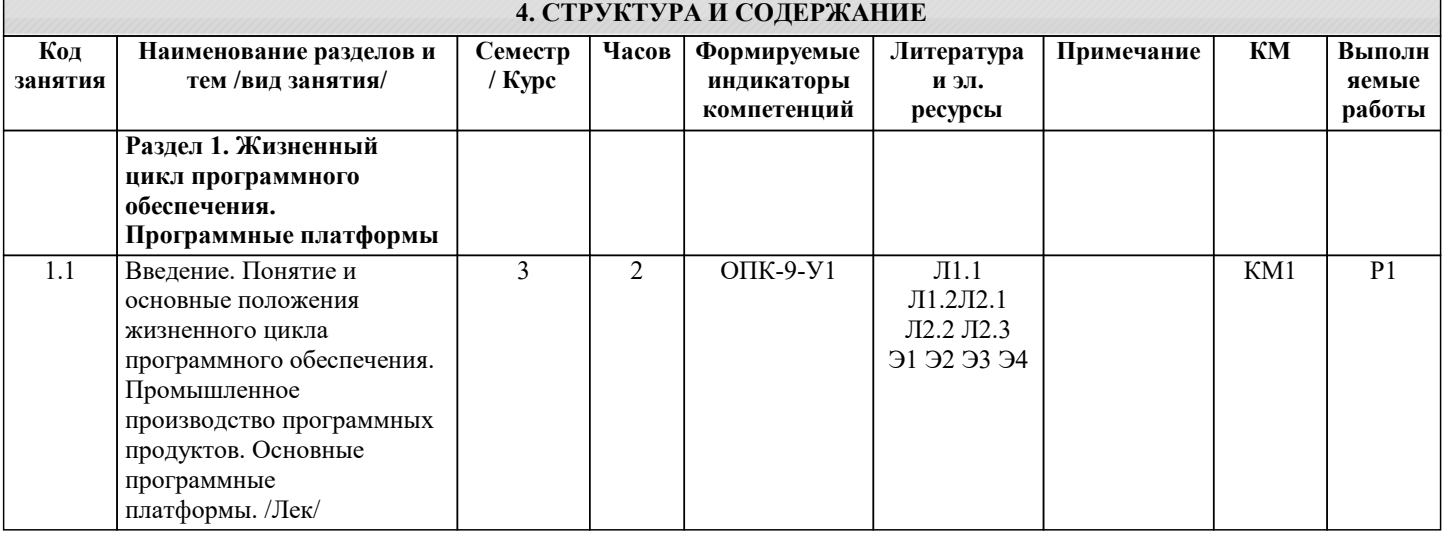

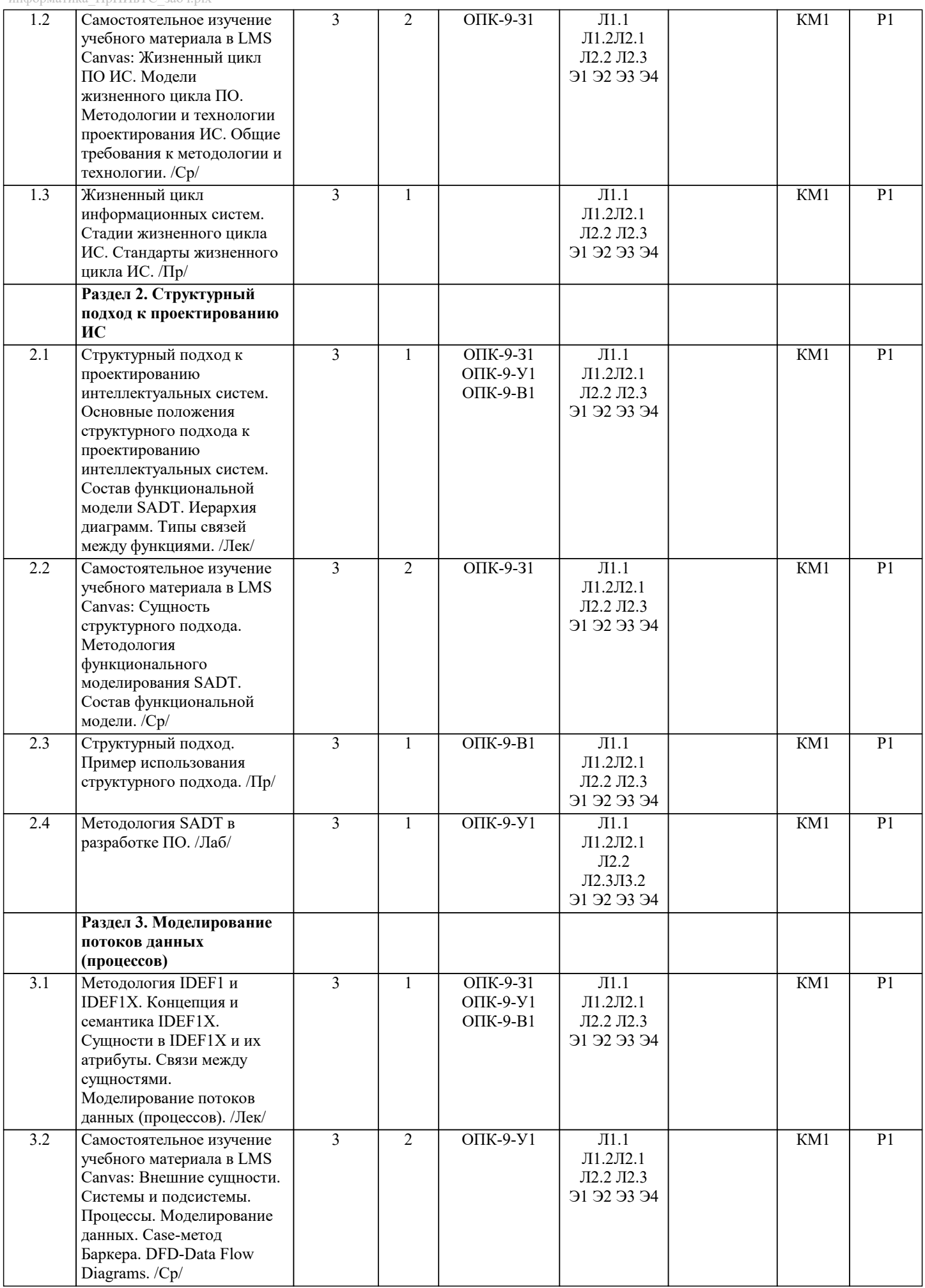

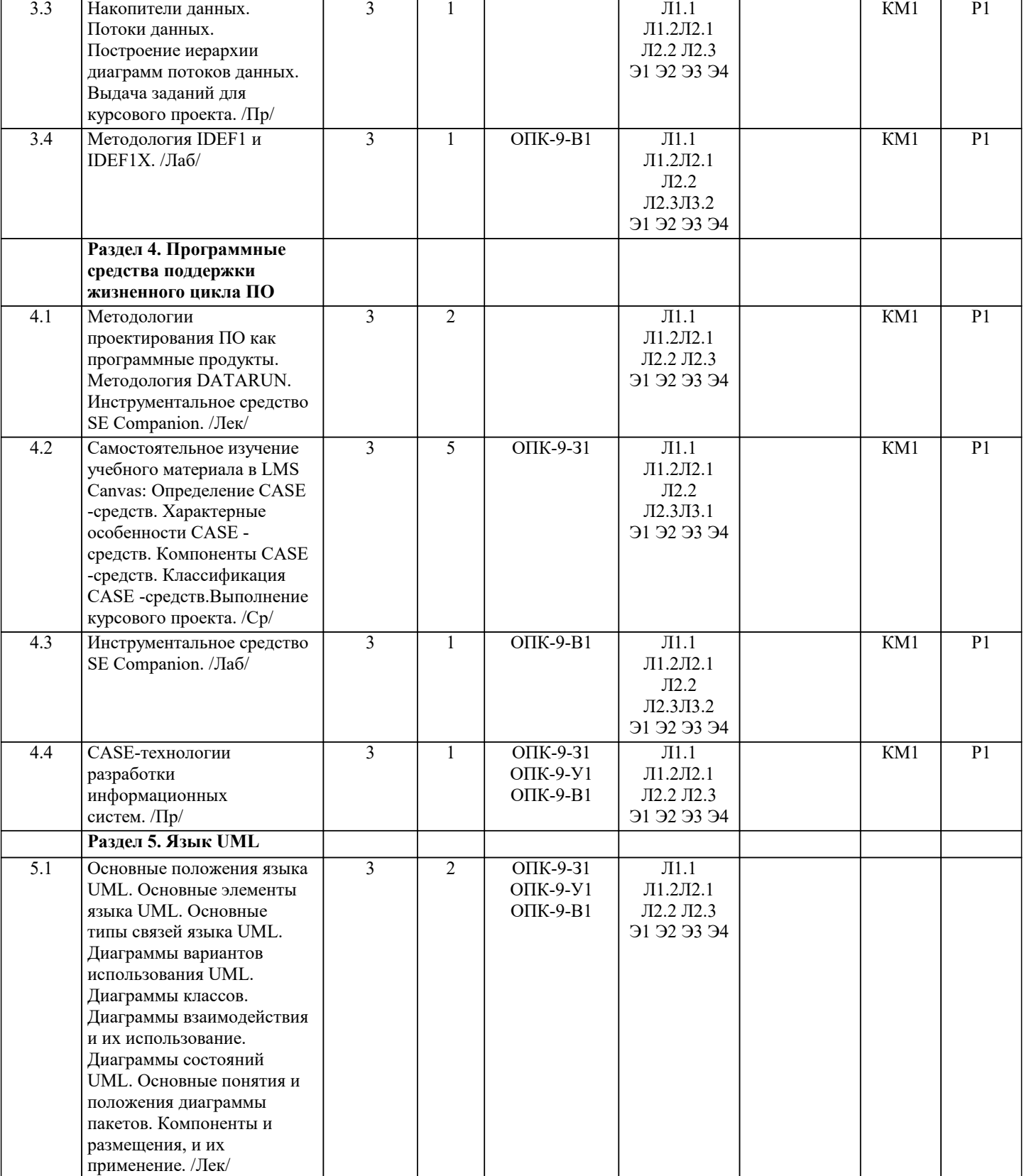

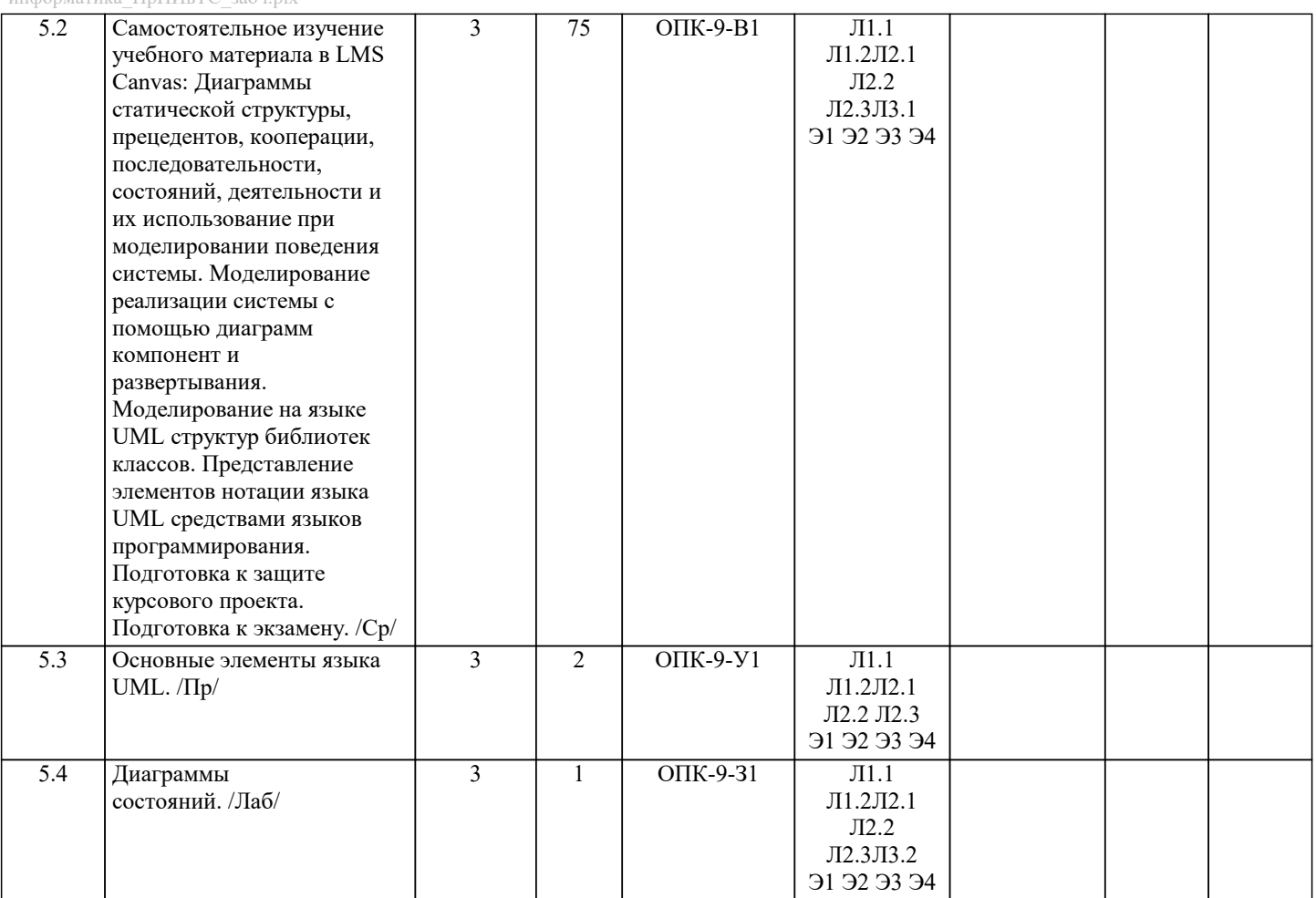

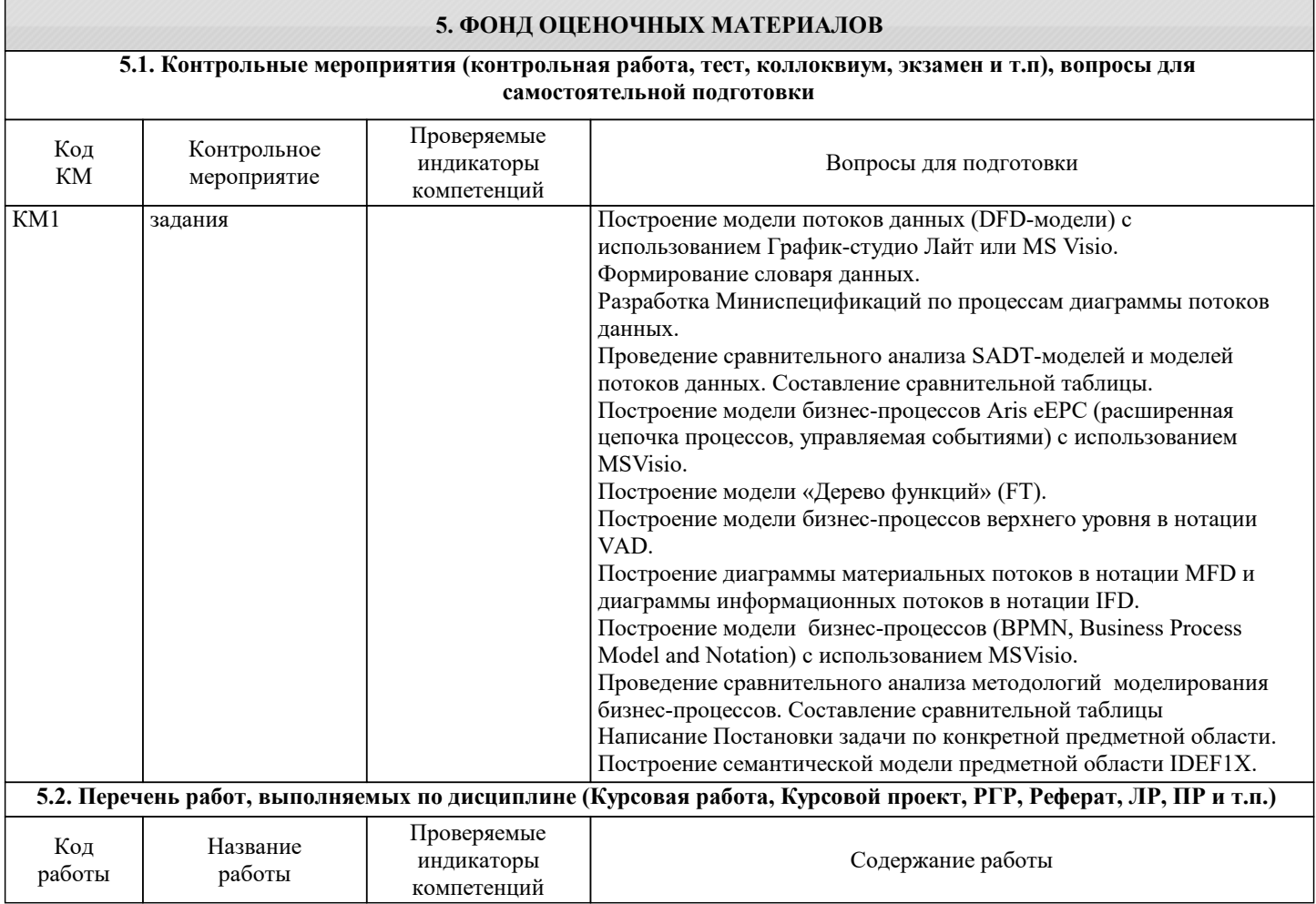

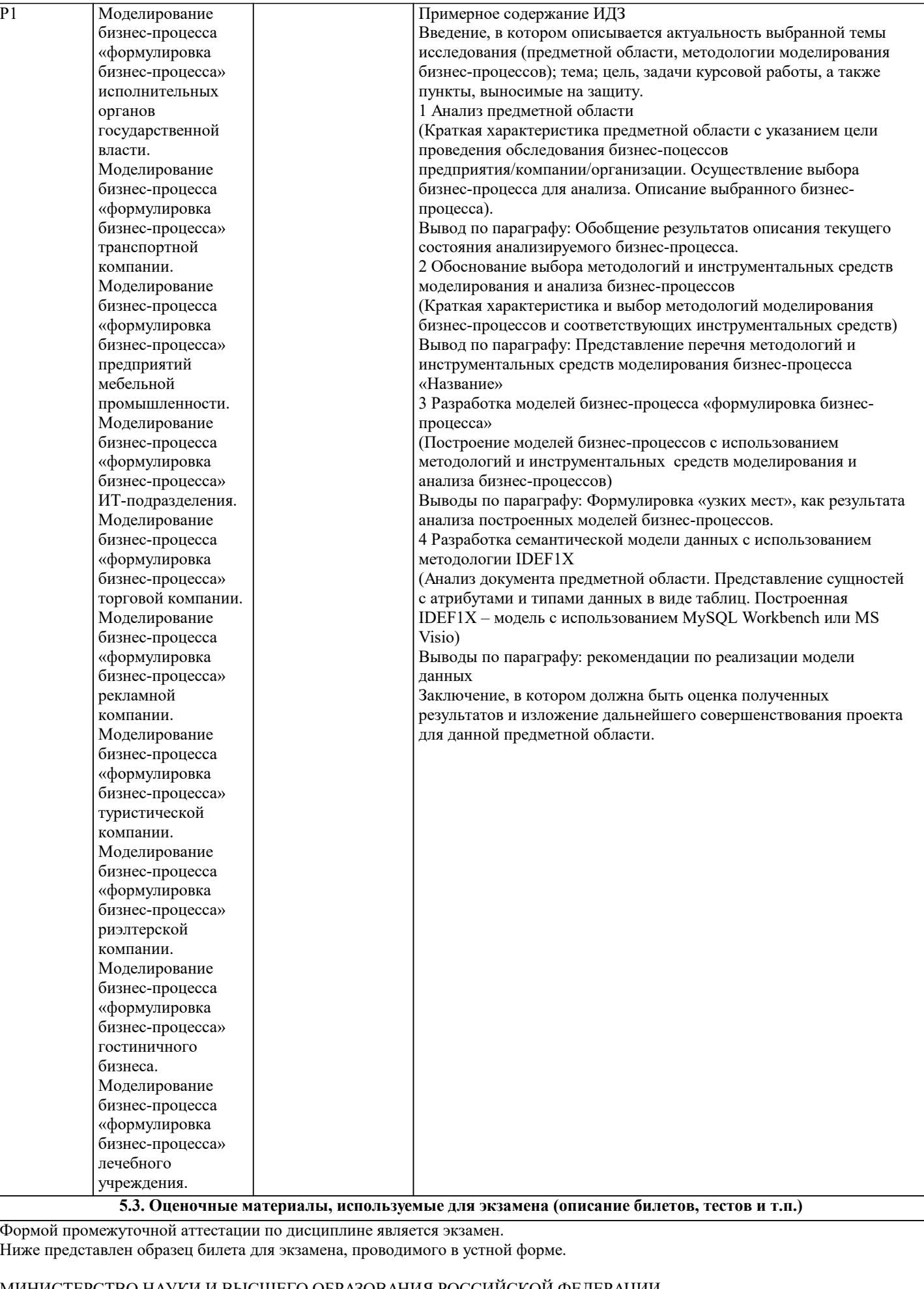

МИНИСТЕРСТВО НАУКИ И ВЫСШЕГО ОБРАЗОВАНИЯ РОССИЙСКОЙ ФЕДЕРАЦИИ Федеральное государственное автономное образовательное учреждение высшего образования

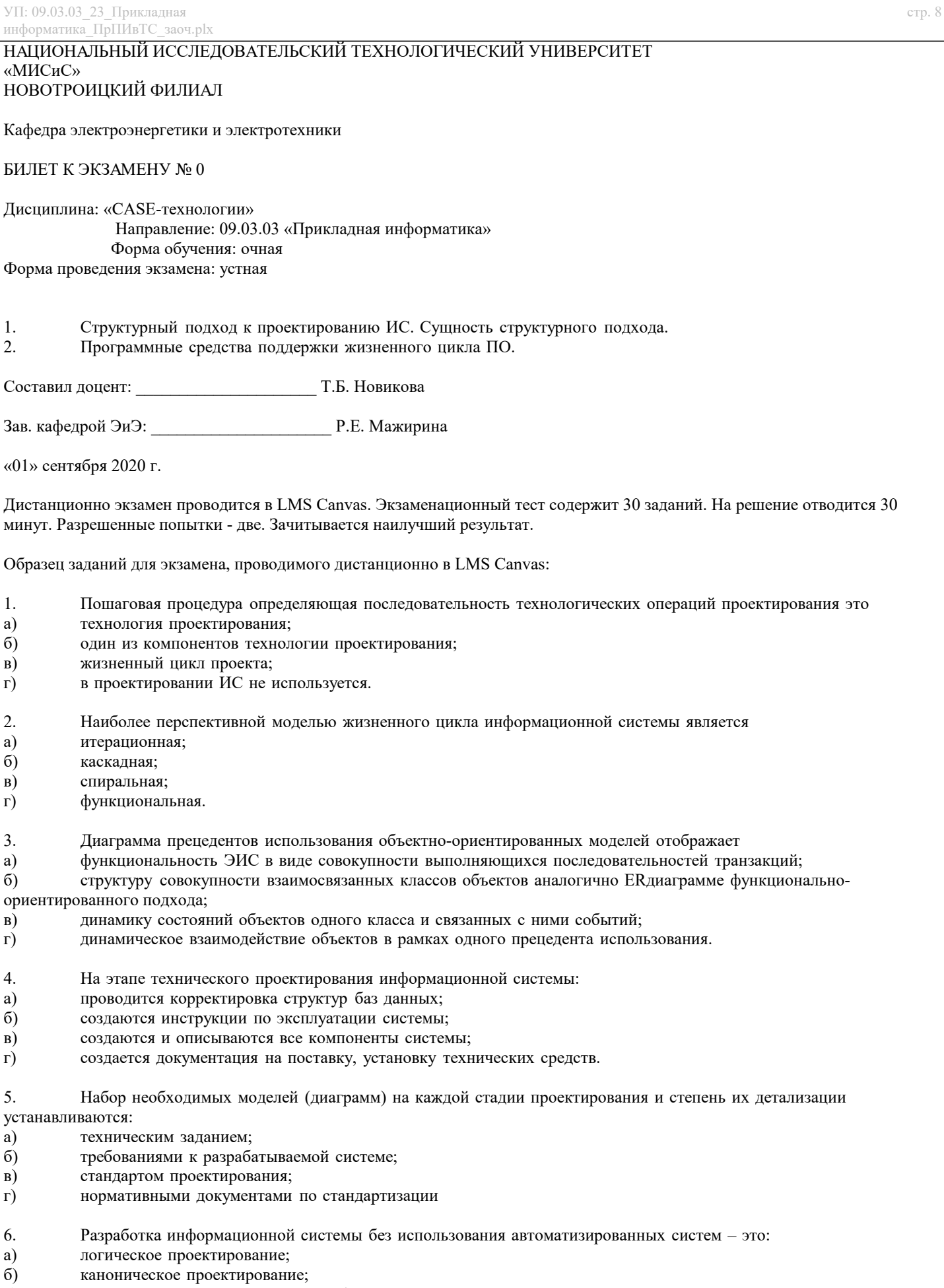

- в) проектирование экономической информационной системы;<br>
г) физическое проектирование.
- г) физическое проектирование.

7. Ликвидация последствий сбоев в работе системы, исправление ошибок, которые не были выявлены при каноническом проектировании осуществляется на …

- $\sigma$ стадии проектирования;
- B) стадии внедрения;
- $\Gamma$ ) стадии эксплуатации и сопровождения.

8. Процесс соотнесения тех или иных объектов по классам в соответствии с определенными признаками, которые и позволяют определить сходство или различие объектов:

- a) классификация информации;
- $6)$ проектирование информации;
- $B)$ сбор информации;
- $\Gamma$ ) анализ информации.

 $\mathbf{Q}$ Определенный комплекс операций, выполняемых в строго регламентированной последовательности с использованием определенных методов обработки и инструментальных средств, охватывающих все этапы обработки данных, начиная с регистрации первичных данных и заканчивая передачей результатной информации пользователю для выполнения желаемых функций:

- технический процесс обработки данных; a)
- $6)$ технологический процесс обработки данных;
- B) логический процесс обработки данных;
- функциональный процесс обработки данных.  $\Gamma$ )
- 10. Технология RAD (Rapid Application Development) ориентируется на разработку
- a) 1-3 программистами;
- $6)$ 2-10 программистами;
- B) 10-20 программистами;
- $\Gamma$ ) 20-50 программистами.
- 11. Правила фиксации проектных решений на диаграммах устанавливаются:
- a) техническим заданием;
- $\sigma$ требованиями к разрабатываемой системе;
- $B)$ стандартом проектирования;
- $\Gamma$ ) нормативными документами по стандартизации.

 $12.$ Совокупность взаимосвязанных форм документов, регулярно используемых в процессе управления экономическим объектом:

- a) система документации;
- $\sigma$ система кодирования;
- $B)$ система классификации;
- $\Gamma$ ) система моделирования данных.
- 13. К нормативно-методической базе создания ИС не относят ...
- а) международные стандарты
- б) стандарты Российской Федерации
- в) стандарты организации-заказчика
- г) CASE-средства

14. Управление конфигурацией относится к...

- а) основным процессам ЖЦ ПО
- б) вспомогательным процессам ЖЦ ПО
- в) организационным процессам ЖЦ ПО

15. Средства автоматизированного проектирования (CASE - средства) - это

а) системы программного обеспечения, которая основывается на методах коллективной разработки и сопровождения

- информационных систем и обеспечивает автоматизацию всех этапов их жизненного цикла
- б) программно-техническая система, обеспечивающая возможности доступа пользователя к средствам разработки и ресурсам информационной системы
- в) программы, обеспечивающие возможность информационной системе выполнения основных функций, практически не зависящих от специфики конкретных задач и областей применения
- г) программные средства, упрощающие процесс программирования, и делают его более эффективным
- 16. Наибольшая потребность в CASE-средствах возникает на:
- а) этапах написания проектной документации
- б) начальных этапах анализа и спецификации требований
- в) этапах генерации программного кода
- г) этапах внедрения и сопровождения

17. По поддерживаемым методологиям CASE-средства бывают:

а) структурно-ориентированные и объектно-ориентированные

б) локальные и сетевые

18  $\begin{pmatrix} a \\ 6 \end{pmatrix}$  $| \mathbf{B}$ 

19

 $\left| 6 \right\rangle$ 

20

 $\vert 6\rangle$  $|<sub>B</sub>$ 

 $\vert 6\rangle$ B)

 $\vert 6\rangle$  $| \mathbf{B} \rangle$ 

23  $|a)$  $\vert 6\rangle$  $|<sub>B</sub>$  $|\vec{r}|$  $|a)$ 

 $24$ 

 $|a)$  $\left| 6 \right\rangle$ B)  $\vert r\rangle$  $|$ д)

 $25$  $|a)$  $\left| 6 \right\rangle$  $|B)$  $|\vec{r}|$ 

26 a)  $\left| 6 \right\rangle$  $| \mathbf{B}$ 

27  $|a)$  $\vert 6\rangle$  $| \mathbf{B} \rangle$  $|\vec{r}|$ 

28

 $\left| 6 \right\rangle$ 

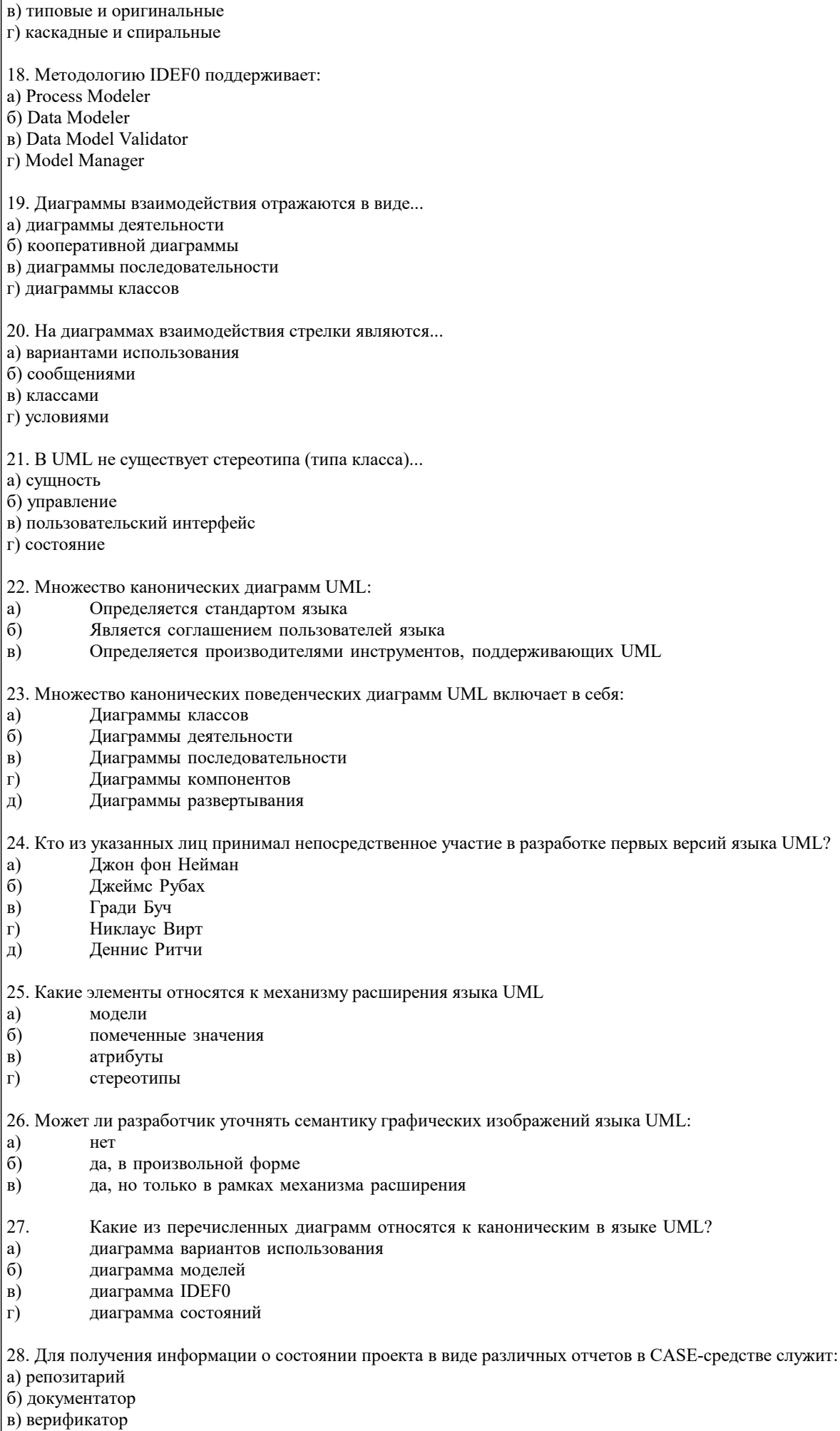

#### г) администратор

29. Критерий качества систем должен заключаться в:

а) полноте проектной документации

б) своевременной сдаче системы

в) низкой стоимости сопровождения

г) наиболее полном удовлетворении требований заказчиков

30. В стадию внедрения проекта не входит...

- а) подготовка объекта к внедрению
- б) опытное внедрение

в) сдача проекта в промышленную эксплуатацию

г) тестирования программы

31. Метод SADT реализован в виде стандарта:

a) IDEF0

 $6)$  IDEF1X

 $\overline{B}$ ) IDEF3

 $\Gamma$ ) DFD

32. Контекстная диаграмма IDEF0 - это ..

а) диаграмма декомпозиции

б) диаграмма верхнего уровня

в) диаграмма модели данных

г) диаграмма дереваузлов

33. Разбиение системы на фрагменты в IDEF0 называется ...

а) реструктуризацией

б) детализацией

в) анализом

г) декомпозиция

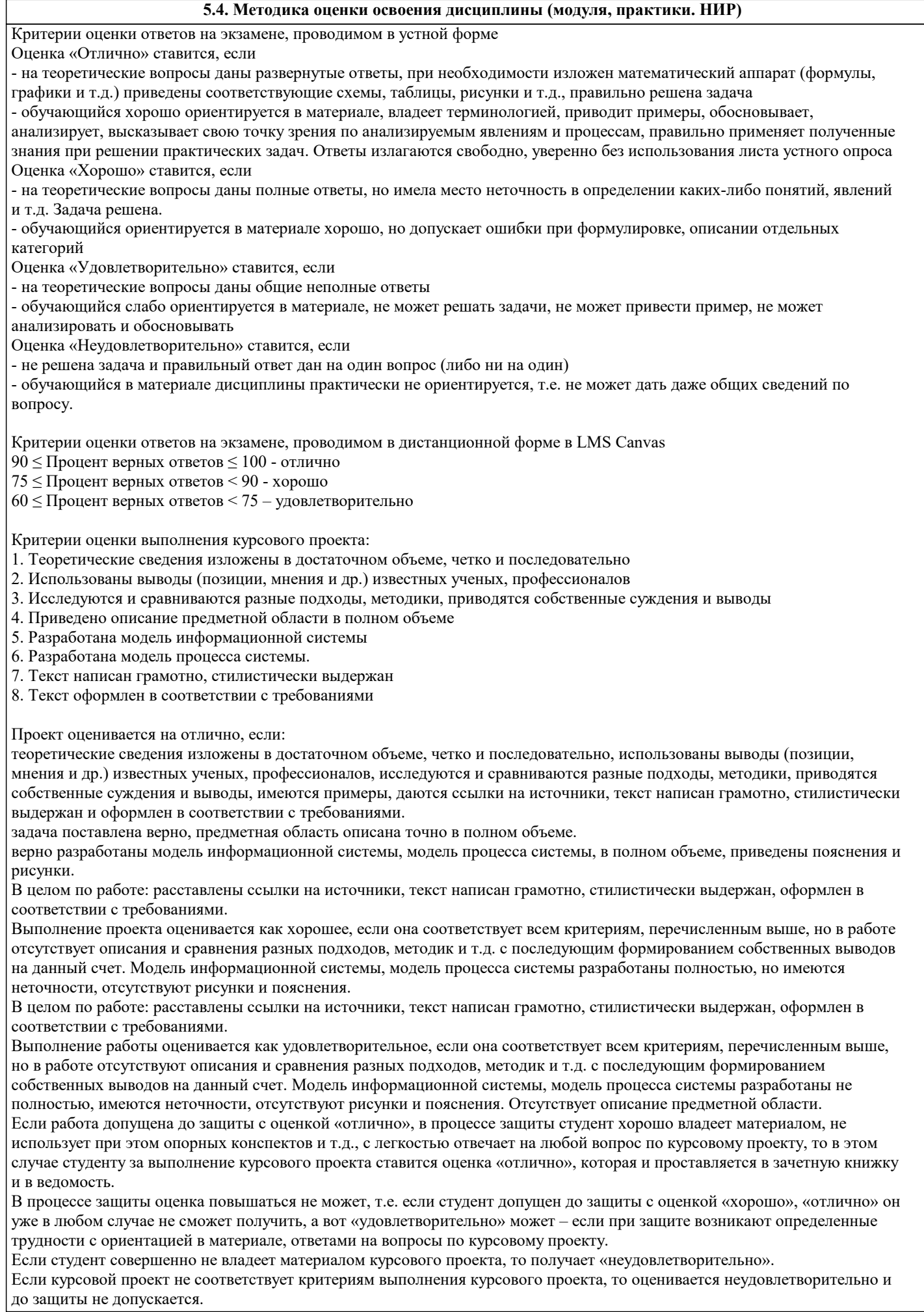

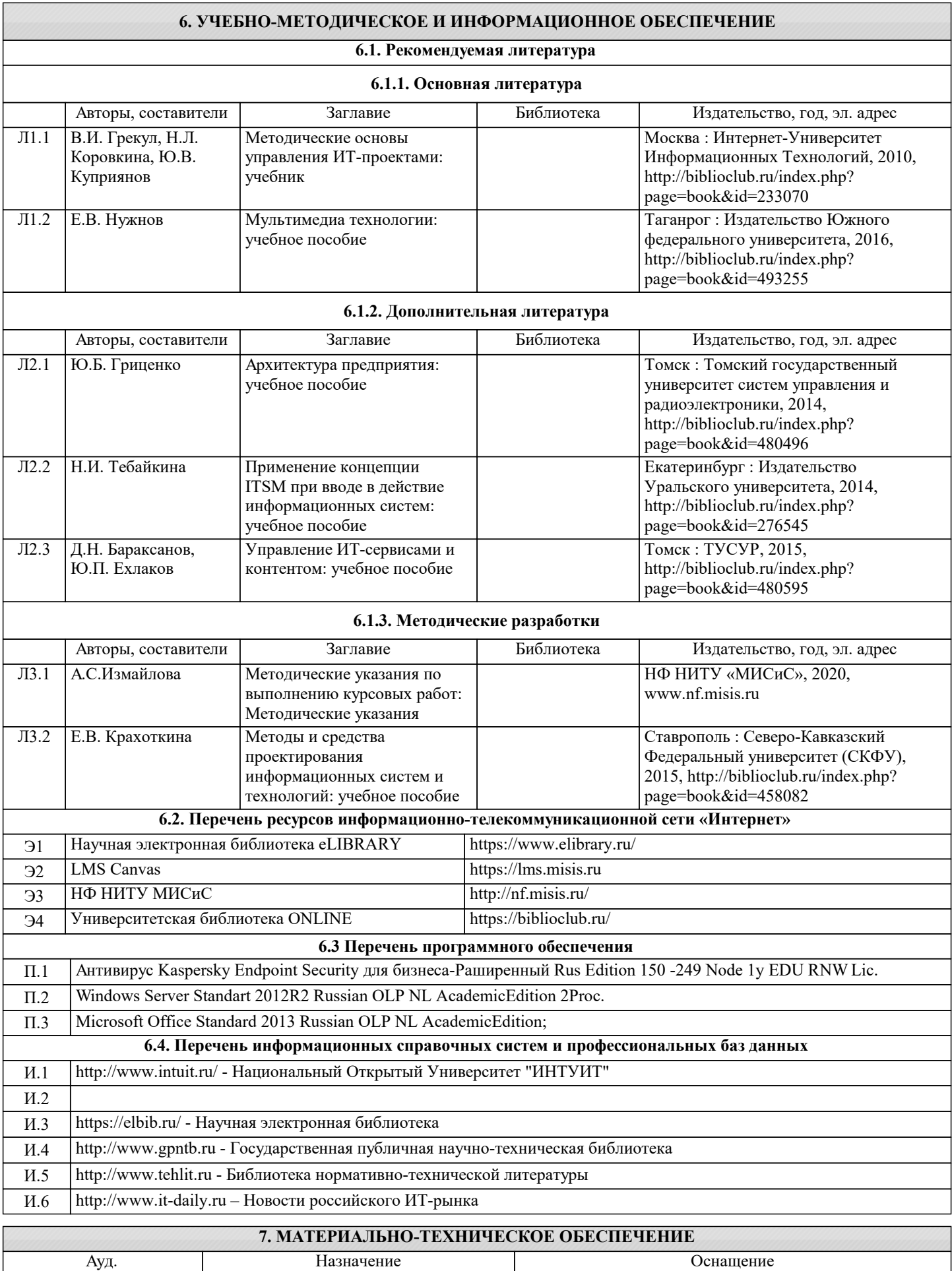

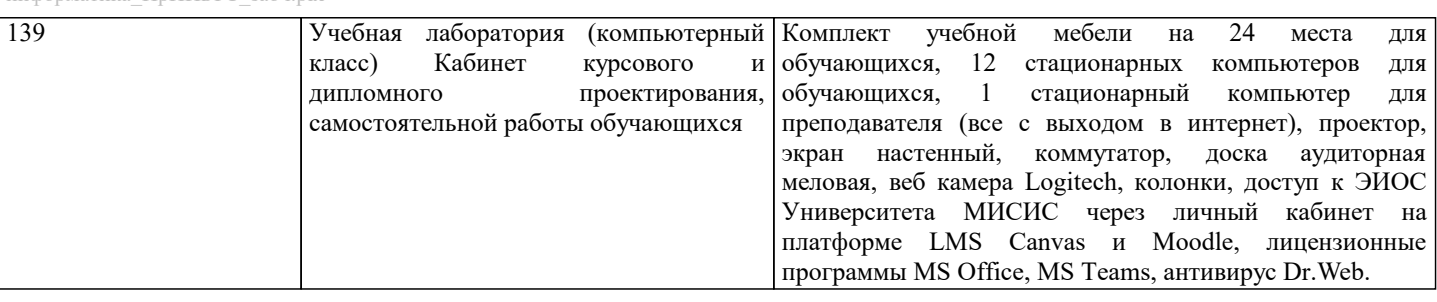

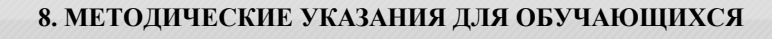

Освоение дисциплины предполагает как проведение традиционных аудиторных занятий, так и работу в электронной информационно-образовательной среде НИТУ «МИСиС» (ЭИОС), частью которой непосредственно предназначенной для осуществления образовательного процесса является Электронный образовательный ресурс LMS Canvas. Он доступен по URL адресу https://lms.misis.ru и позволяет использовать специальный контент и элементы электронного обучения и дистанционных образовательных технологий. LMS Canvas используется преимущественно для асинхронного взаимодействия между участниками образовательного процесса посредством сети «Интернет».

Чтобы эффективно использовать возможности LMS Canvas, а соответственно и успешно освоить дисциплину, нужно: 1) зарегистрироваться на курс. Для этого нужно перейти по ссылке … Логин и пароль совпадает с логином и паролем от личного кабинета НИТУ МИСиС;

2)в рубрике «В начало» ознакомиться с содержанием курса, вопросами для самостоятельной подготовки, условиями допуска к аттестации, формой промежуточной аттестации (зачет/экзамен), критериями оценивания и др.;

3)в рубрике «Модули», заходя в соответствующие разделы изучать учебные материалы, размещенные преподавателем. В т.ч. пользоваться литературой, рекомендованной преподавателем, переходя по ссылкам;

4)в рубрике «Библиотека» возможно подбирать для выполнения письменных работ (контрольные, домашние работы, курсовые работы/проекты) литературу, размещенную в ЭБС НИТУ «МИСиС;

5)в рубрике «Задания» нужно ознакомиться с содержанием задания к письменной работе, сроками сдачи, критериями оценки. В установленные сроки выполнить работу(ы), подгрузить здесь же для проверки. Удобно называть файл работы следующим образом (название предмета (сокращенно), группа, ФИО, дата актуализации (при повторном размещении)). Например, Экономика Иванов И.И. БМТ-19 20.04.2020. Если работа содержит рисунки, формулы, то с целью сохранения форматирования ее нужно подгружать в pdf формате.

Работа, подгружаемая для проверки, должна:

- содержать все структурные элементы: титульный лист, введение, основную часть, заключение, список источников, приложения (при необходимости);

- быть оформлена в соответствии с требованиями.

Преподаватель в течение установленного срока (не более десяти дней) проверяет работу и размещает в комментариях к заданию рецензию. В ней он указывает как положительные стороны работы, так замечания. При наличии в рецензии замечаний и рекомендаций, нужно внести поправки в работу, подгрузить ее заново для повторной проверки. При этом важно следить за сроками, в течение которых должно быть выполнено задание. При нарушении сроков, указанных преподавателем возможность подгрузить работу остается, но система выводит сообщение о нарушении сроков. По окончании семестра подгрузить работу не получится;

6)в рубрике «Тесты» пройти тестовые задания, освоив соответствующий материал, размещенный в рубрике «Модули»; 7)в рубрике «Оценки» отслеживать свою успеваемость;

8)в рубрике «Объявления» читать объявления, размещаемые преподавателем, давать обратную связь;

9)в рубрике «Обсуждения» создавать обсуждения и участвовать в них (обсуждаются общие моменты, вызывающие вопросы у большинства группы). Данная рубрика также может быть использована для взаимной проверки; 10)проявлять регулярную активность на курсе.

Преимущественно для синхронного взаимодействия между участниками образовательного процесса посредством сети «Интернет» используется Microsoft Teams (MS Teams). Чтобы полноценно использовать его возможности нужно установить приложение MS Teams на персональный компьютер и телефон. Старостам нужно создать группу в MS Teams. Участие в группе позволяет:

- слушать лекции;

- работать на практических занятиях;

- быть на связи с преподавателем, задавая ему вопросы или отвечая на его вопросы в общем чате группы в рабочее время с 9.00 до 17.00;

- осуществлять совместную работу над документами (вкладка «Файлы).

При проведении занятий в дистанционном синхронном формате нужно всегда работать с включенной камерой. Исключение – если преподаватель попросит отключить камеры и микрофоны в связи с большими помехами. На аватарках

должны быть исключительно деловые фото.

При проведении лекционно-практических занятий ведется запись. Это дает возможность просмотра занятия в случае невозможности присутствия на нем или при необходимости вновь обратится к материалу и заново его просмотреть.